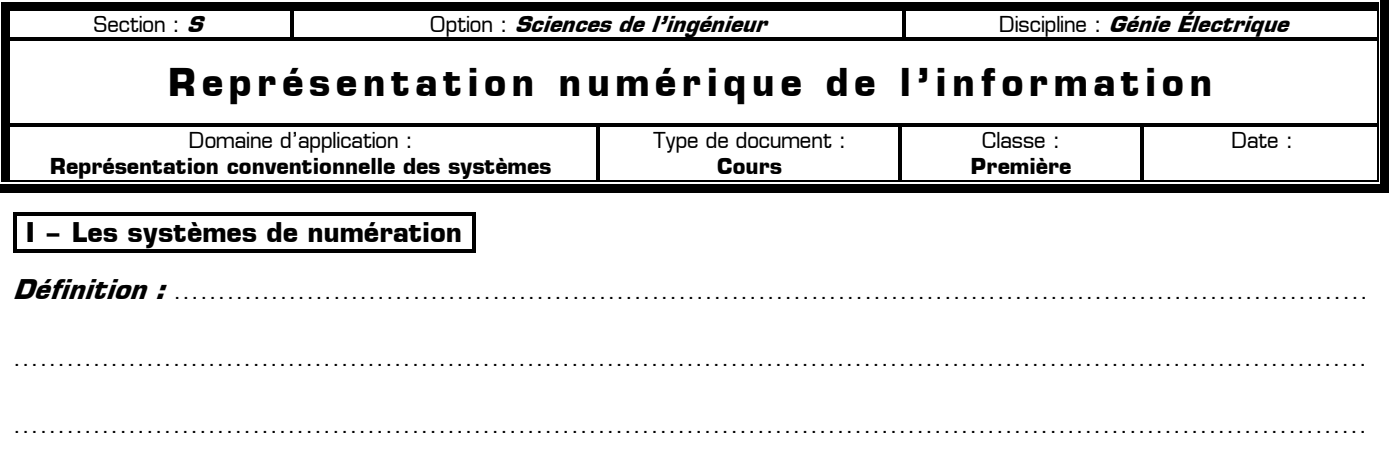

**Expérience :** On a tous eu un jour l'occasion de compter une quantité importante de petits objets : des pièces de monnaie, des billes, des cartes, etc. Notre compte fini, on en effectue un deuxième afin d'être certain de ne pas s'être trompé. Mais il est rare, malheureusement, de tomber deux fois sur le même résultat. Et là, notre esprit ingénieux nous conseille d'user d'un stratagème pour ne pas se faire posséder une nouvelle fois par le grand nombre : on fait des petits paquets de 10 ! Et si cela ne suffit pas : avec 10 petits paquets de 10, nous formons un gros paquet de 100.

………………………………………………………………………………………………………………………………………

Nous réinventons un système de numération de **base 10**. Pourquoi « de base 10 », car pour obtenir un petit paquet, il faut 10 unités et pour obtenir un gros paquet, il faut 10 petits paquets. C'est notre système de numération actuel, composé de 10 symboles (0, 1, 2, 3, 4, 5, 6, 7, 8, 9). Pour passer au rang des dizaines (petits paquets), il faut 10 unités et pour passer au rang des centaines (gros paquets) il faut 10 dizaines.

### **I – 1 – Le décimal**

………………………………………………………………………………………………………………………………………

Ces symboles sont : …………………………………………………………………………

En décimal, chaque symbole est appelé un chiffre, et un ensemble de chiffre est appelé un nombre. Dans le nombre, chaque chiffre a un rang : on parle d'unités, dizaines, centaines, milliers, etc … On dit alors que le système décimal est un système …………………………….. Exemple de nombre décimal : …………………………

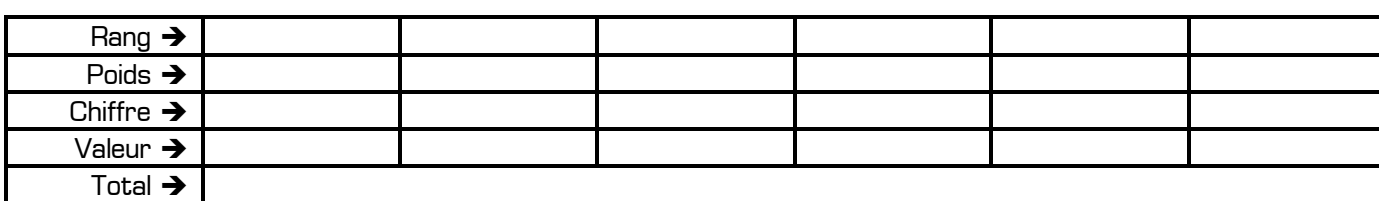

En une seule ligne on peut écrire que : ……………………………………………………………………………………… Remarques :

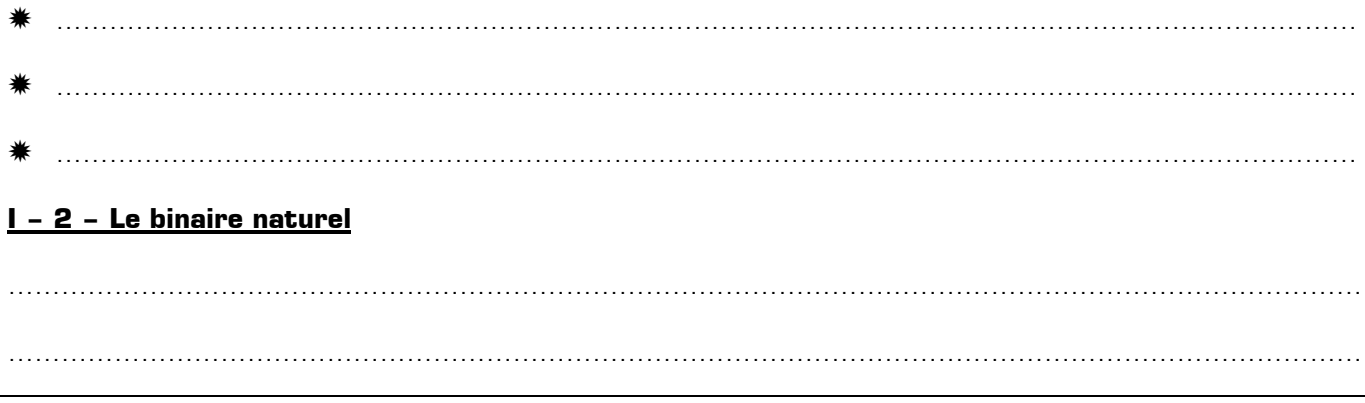

COURS : Représentation numérique de l'information **www.gecif.net** Page 1 / 1

Ces symboles sont : …………………. En binaire naturel, chaque symbole est appelé un bit, et un ensemble de bit est appelé un mot. Un mot de 4 bits est appelé un ………………………. Un mot de 8 bits est appelé un ……………………….

Le binaire naturel est un système pondéré : chaque bit a un poids en fonction de sa position dans le mot. Exemple de nombre binaire : ……………………….

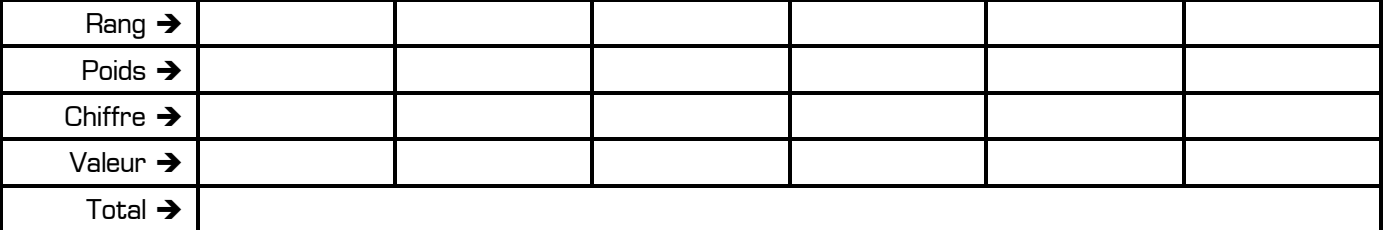

Le nombre binaire ………………………. s'écrit donc ………………. en décimal, ce qui s'écrit :

Le symbole ≡ (qui n'est pas le symbole « égale à ») signifie et se lit « correspond à ». Lien entre un nombre binaire et son équivalent en décimal :

……………………….……………………….……………………….

Pour interpréter un nombre en binaire naturel, il faut connaître les puissances de 2 :

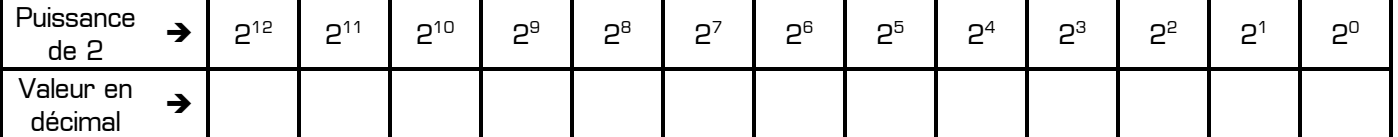

Remarques :

✹ ………………………………………………………………………………………………………………………………… ✹ ………………………………………………………………………………………………………………………………… ✹ ………………………………………………………………………………………………………………………………… ✹ …………………………………………………………………………………………………………………………………

Le lien entre le poids d'un chiffre, son rang, et la base du système de numération est donné ci-contre. Ce lien est valable pour tous les systèmes de numération pondérés :

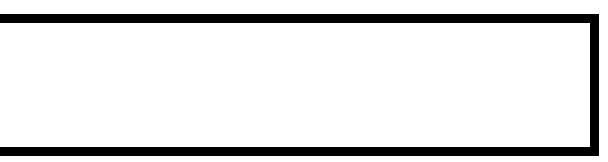

#### **I – 3 – L'hexadécimal**

Ces symboles sont : ……………………………………………………………………………………………………………

Lien entre les 16 symboles hexadécimaux et leur équivalent en décimal :

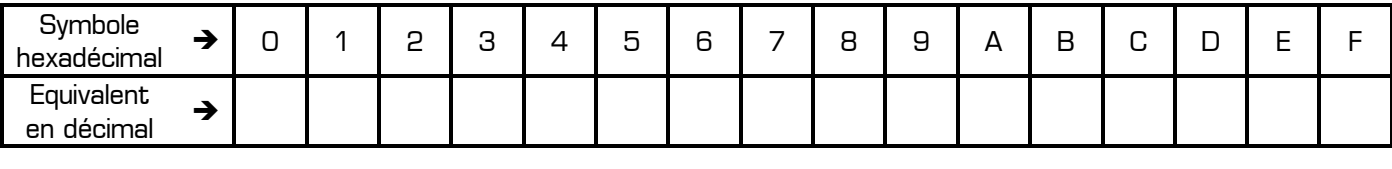

………………………………………………………………………………………………………………………………………

COURS : *Représentation numérique de l'information* **www.gecif.net www.geciftenet Page 2/2** 

#### L'hexadécimal est un système pondéré : ………………………………………………………… Pour interpréter un nombre hexadécimal, il faut connaître les puissances de 16 :

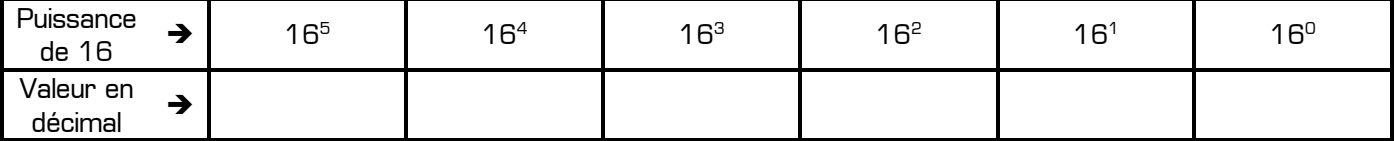

Exemple de nombre hexadécimal : …………………………………………………………

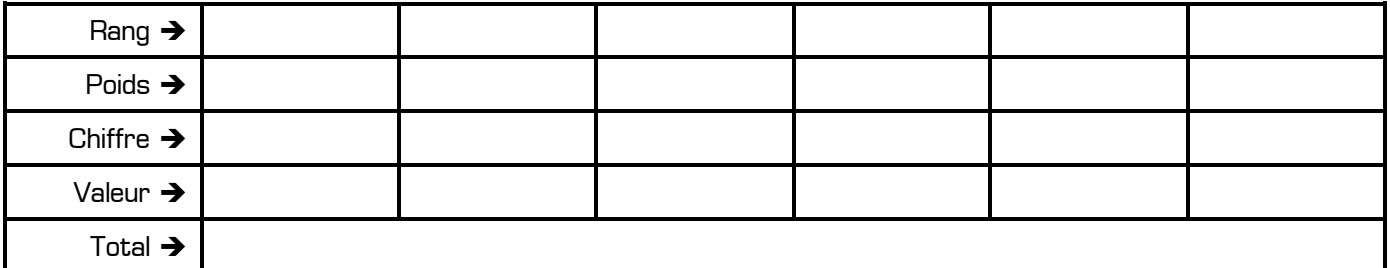

Lien entre un nombre hexadécimal et son équivalent en décimal :

# ……………………………………………………………………………………………………………………………………… Remarques : ✹ ………………………………………………………………………………………………………………………………… ✹ …………………………………………………………………………………………………………………………………  **II – Conversion d'un nombre d'une base vers une autre II – 1 – La conversion binaire décimal** Principe : …………………………………………………………………………………………………………………………

………………………………………………………………………………………………………………………………………

Exemples :

## **II – 2 – La conversion décimal binaire**

Principe : ………………………………………………………………………………………………………………………… ……………………………………………………………………………………………………………………………………… Exemples :

## **II – 3 – La conversion binaire hexadécimal**

Principe : …………………………………………………………………………………………………………………………

………………………………………………………………………………………………………………………………………

COURS : *Représentation numérique de l'information* **www.gecif.net www.gecifulet Page 3/3** 

#### **II − 4 − La conversion hexadécimal → binaire**

Principe : ………………………………………………………………………………………………………………………… ………………………………………………………………………………………………………………………………………

Exemples :

#### **III – Opération sur les nombres binaires**

#### **III – 1 – Les opérations logiques**

### **III – 1 – 1 – Le ET bits à bits**

Cette opération, appliqué sur 2 nombres binaires, consiste à effectuer un ET logique entre deux bits du même rang. Exemples :

Le ET bits à bits permet de forcer à 0 certains bits d'un nombre binaire. Par exemple, pour forcer à 0 les bits de rang 1 et 6 du nombre 1101001011(2) il faut effectuer l'opération ci-contre :

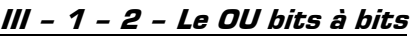

Cette opération, appliqué sur 2 nombres binaires, consiste à effectuer un OU logique entre deux bits du même rang. Exemples :

Le OU bits à bits permet de forcer à 1 certains bits d'un nombre binaire. Par exemple, pour forcer à 1 les bits de rang 2 et 7 du nombre 1101001011<sub>(2)</sub> il faut effectuer l'opération ci-contre :

1 1 0 1 0 0 1 0 1 1 OU 

## **III – 1 – 3 – Le OU-Exclusif bits à bits**

Cette opération, appliqué sur 2 nombres binaires, consiste à effectuer un OU-Exclusif logique entre deux bits du même rang. Exemples :

1 1 0 1 0 0 1 0 1 1 ET  =

=

Le OU-Exclusif bits à bits permet de complémenter certains bits d'un nombre binaire. Par exemple, pour complémenter les bits de rang 0 et 5 du nombre 1101001011<sub>(2)</sub> il faut effectuer l'opération ci-contre :

1 1 0 1 0 0 1 0 1 1

⊕

=

#### **III – 2 – Les opérations arithmétiques**

#### **III – 2 – 1 – L'addition de deux nombres binaires**

Comme en décimal, l'addition de deux *nombres* binaires s'appuie sur l'utilisation d'un table d'addition, indiquant toutes les possibilités pour additionner deux **chiffres** binaires (deux bits). Cette table d'addition élémentaire est donnée ci-contre : elle indique la somme **S** et la retenue éventuelle **R** lorsque l'on addition deux bits **A** et **B**. On peut remarque que les équations logiques de **S** et de **R** en fonction de **A** et **B** sont : 1 1

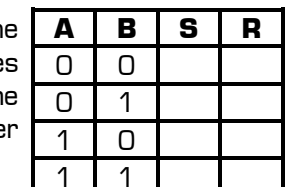

S = ………………………………… R = …………………………………

Le montage ci-contre, appelé « demi-additionneur », permet d'additionner 2 bits **A** et **B**, et donne en sortie la somme **S** ainsi qu'une retenue éventuelle **R** :

Exemples d'addition de 2 nombres binaires :

### **III – 2 – 2 – Le décalage à gauche**

Cette opération consiste à décaler chaque bits d'un nombre binaire d'un rang vers la gauche : le bit de rang n est placé au rang n+1 et le LSB prend la valeur 0. Exemples :

……………………………………………………………………………………………………………………………………… ………………………………………………………………………………………………………………………………………

………………………………………………………………………………………………………………………………………

Remarque : décaler un nombre binaire d'un bit vers la gauche revient à multiplier ce nombre par 2.

### **III – 2 – 3 – Le décalage à droite**

Cette opération consiste à décaler chaque bits d'un nombre binaire d'un rang vers la droite : le bit de rang n est placé au rang n-1 et le MSB prend la valeur 0. Exemples :

……………………………………………………………………………………………………………………………………… ……………………………………………………………………………………………………………………………………… ……………………………………………………………………………………………………………………………………… *Remarque :* décaler un nombre binaire pair d'un bit vers la droite revient à diviser ce nombre par 2.

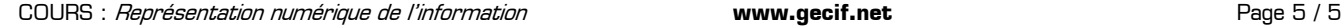

## **IV – Exercices d'application**

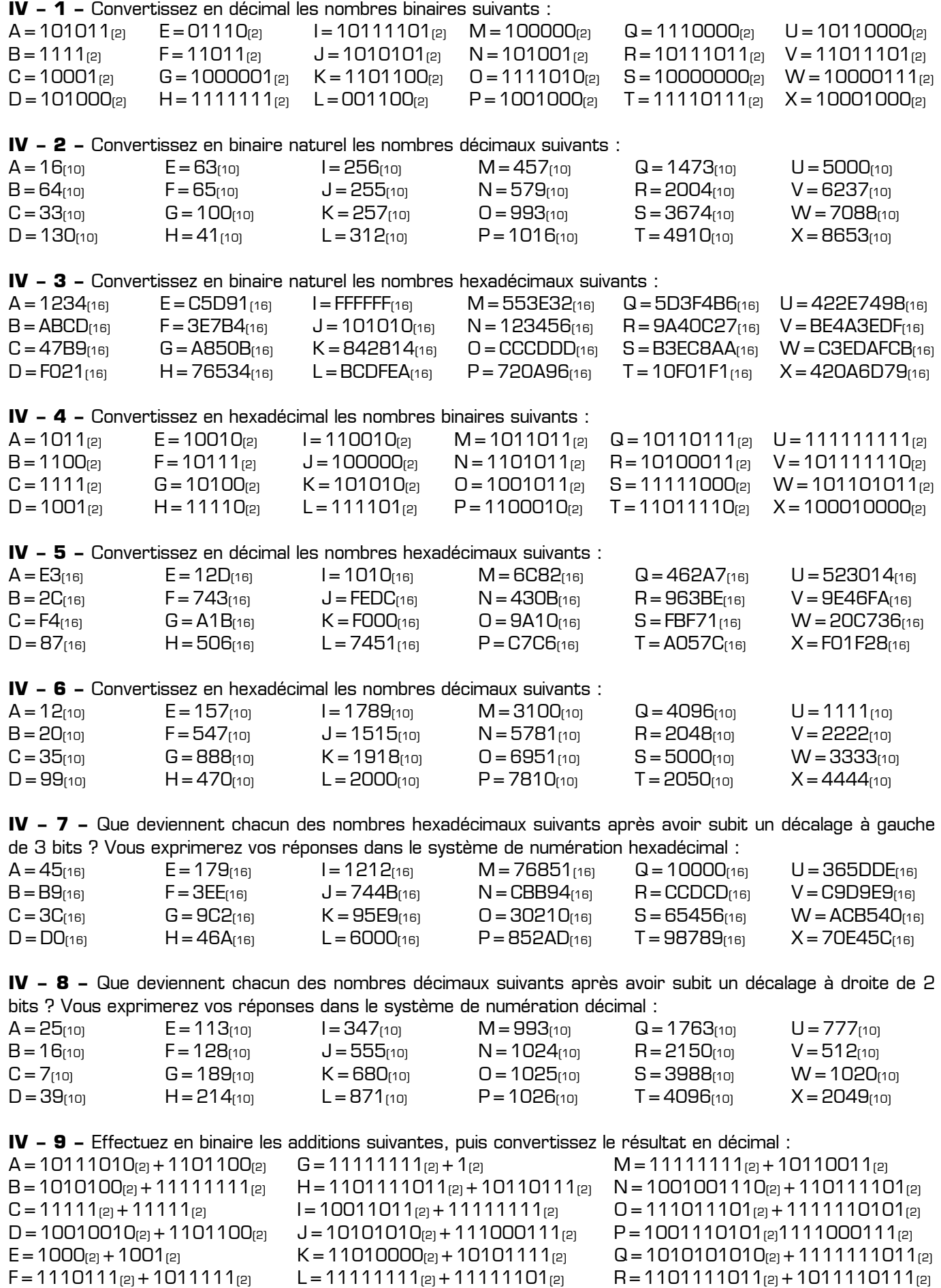

COURS : *Représentation numérique de l'information* **www.gecif.net www.gecifect www.gecifect Page 6** / 6